## Staffbase Rights and Roles - Chat

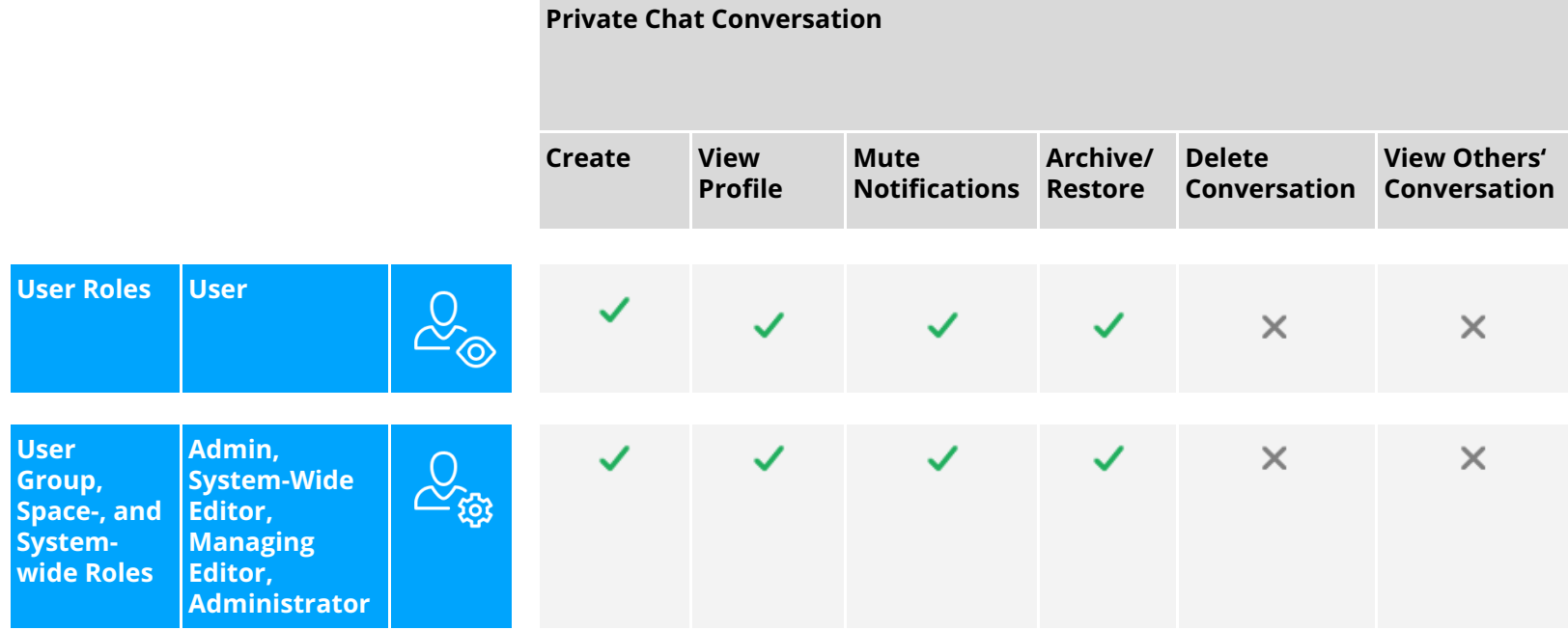

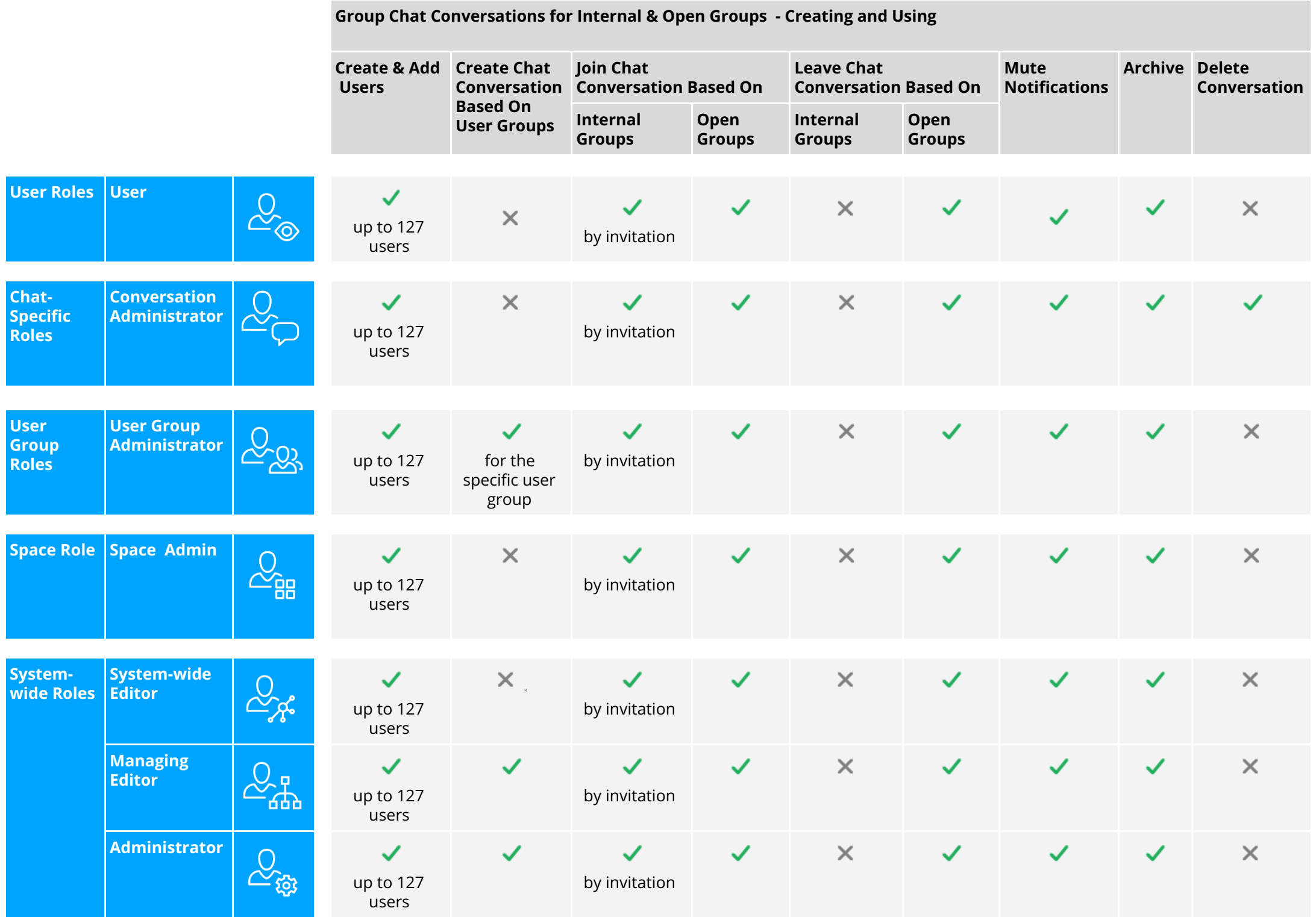

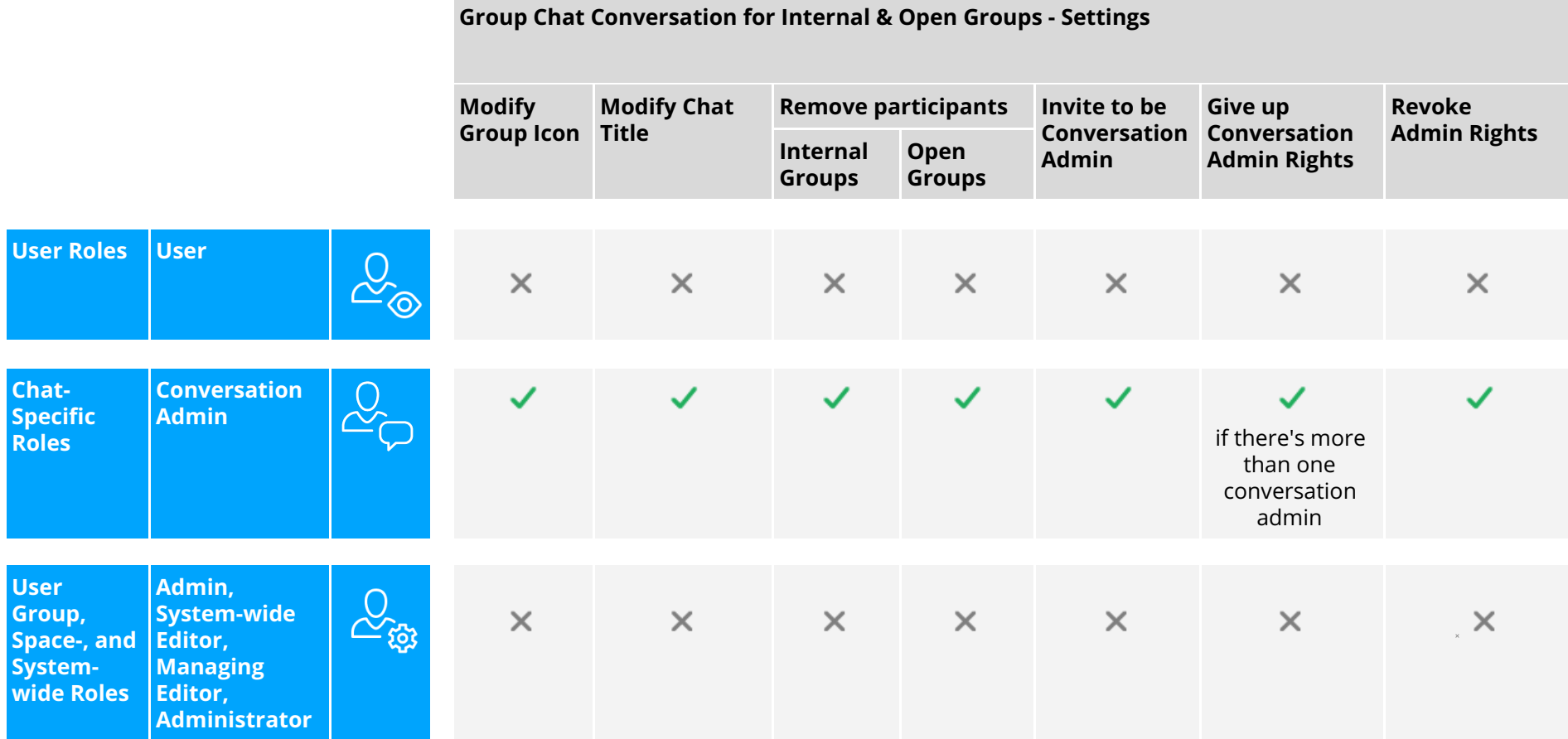